# **[MS-OCDISCWS]:**

# **Lync Autodiscover Web Service Protocol**

#### **Intellectual Property Rights Notice for Open Specifications Documentation**

- **Technical Documentation.** Microsoft publishes Open Specifications documentation for protocols, file formats, languages, standards as well as overviews of the interaction among each of these technologies.
- **Copyrights**. This documentation is covered by Microsoft copyrights. Regardless of any other terms that are contained in the terms of use for the Microsoft website that hosts this documentation, you may make copies of it in order to develop implementations of the technologies described in the Open Specifications and may distribute portions of it in your implementations using these technologies or your documentation as necessary to properly document the implementation. You may also distribute in your implementation, with or without modification, any schema, IDL's, or code samples that are included in the documentation. This permission also applies to any documents that are referenced in the Open Specifications.
- **No Trade Secrets**. Microsoft does not claim any trade secret rights in this documentation.
- **Patents**. Microsoft has patents that may cover your implementations of the technologies described in the Open Specifications. Neither this notice nor Microsoft's delivery of the documentation grants any licenses under those or any other Microsoft patents. However, a given Open Specification may be covered by Microsoft [Open Specification Promise](http://go.microsoft.com/fwlink/?LinkId=214445) or the Community [Promise.](http://go.microsoft.com/fwlink/?LinkId=214448) If you would prefer a written license, or if the technologies described in the Open Specifications are not covered by the Open Specifications Promise or Community Promise, as applicable, patent licenses are available by contacting [iplg@microsoft.com.](mailto:iplg@microsoft.com)
- **Trademarks**. The names of companies and products contained in this documentation may be covered by trademarks or similar intellectual property rights. This notice does not grant any licenses under those rights. For a list of Microsoft trademarks, visit [www.microsoft.com/trademarks.](http://www.microsoft.com/trademarks)
- **Fictitious Names**. The example companies, organizations, products, domain names, e-mail addresses, logos, people, places, and events depicted in this documentation are fictitious. No association with any real company, organization, product, domain name, email address, logo, person, place, or event is intended or should be inferred.

**Reservation of Rights**. All other rights are reserved, and this notice does not grant any rights other than specifically described above, whether by implication, estoppel, or otherwise.

**Tools**. The Open Specifications do not require the use of Microsoft programming tools or programming environments in order for you to develop an implementation. If you have access to Microsoft programming tools and environments you are free to take advantage of them. Certain Open Specifications are intended for use in conjunction with publicly available standard specifications and network programming art, and assumes that the reader either is familiar with the aforementioned material or has immediate access to it.

# **Revision Summary**

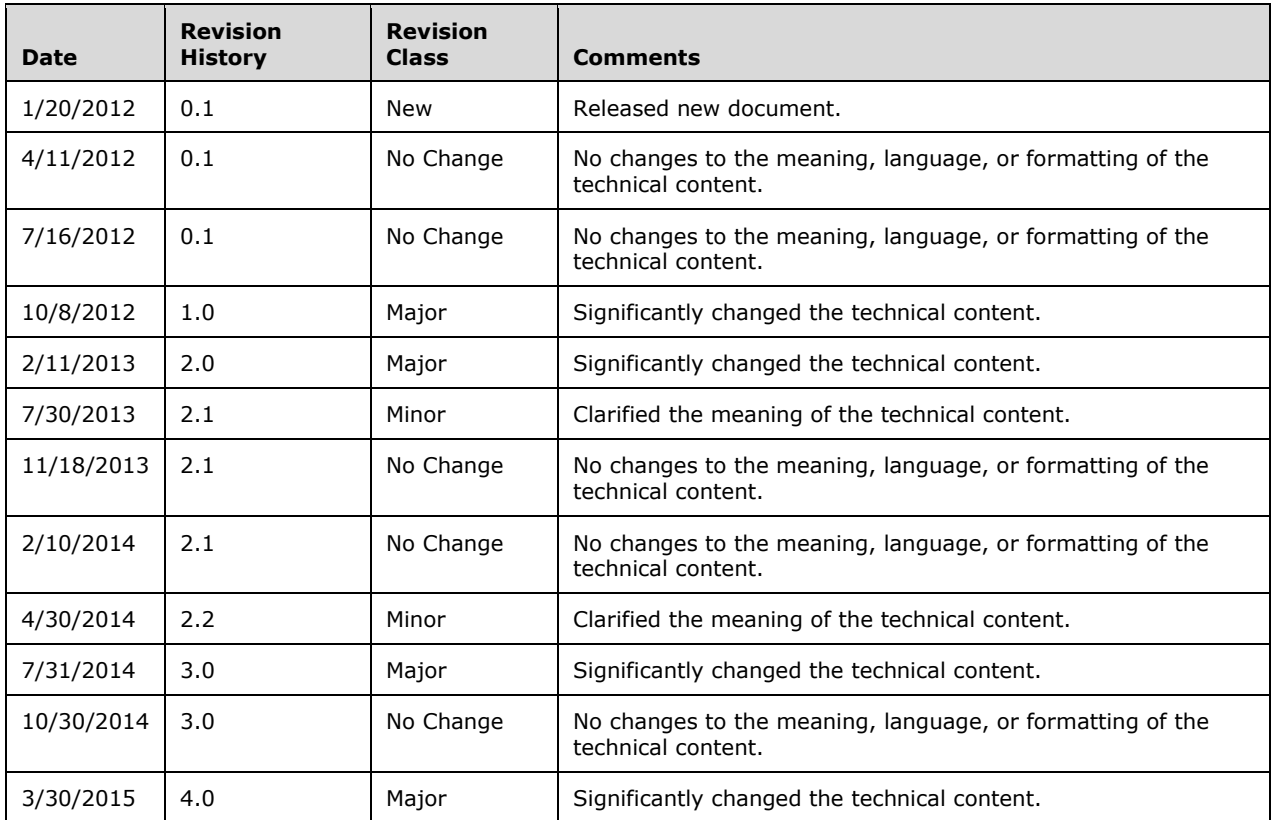

# **Table of Contents**

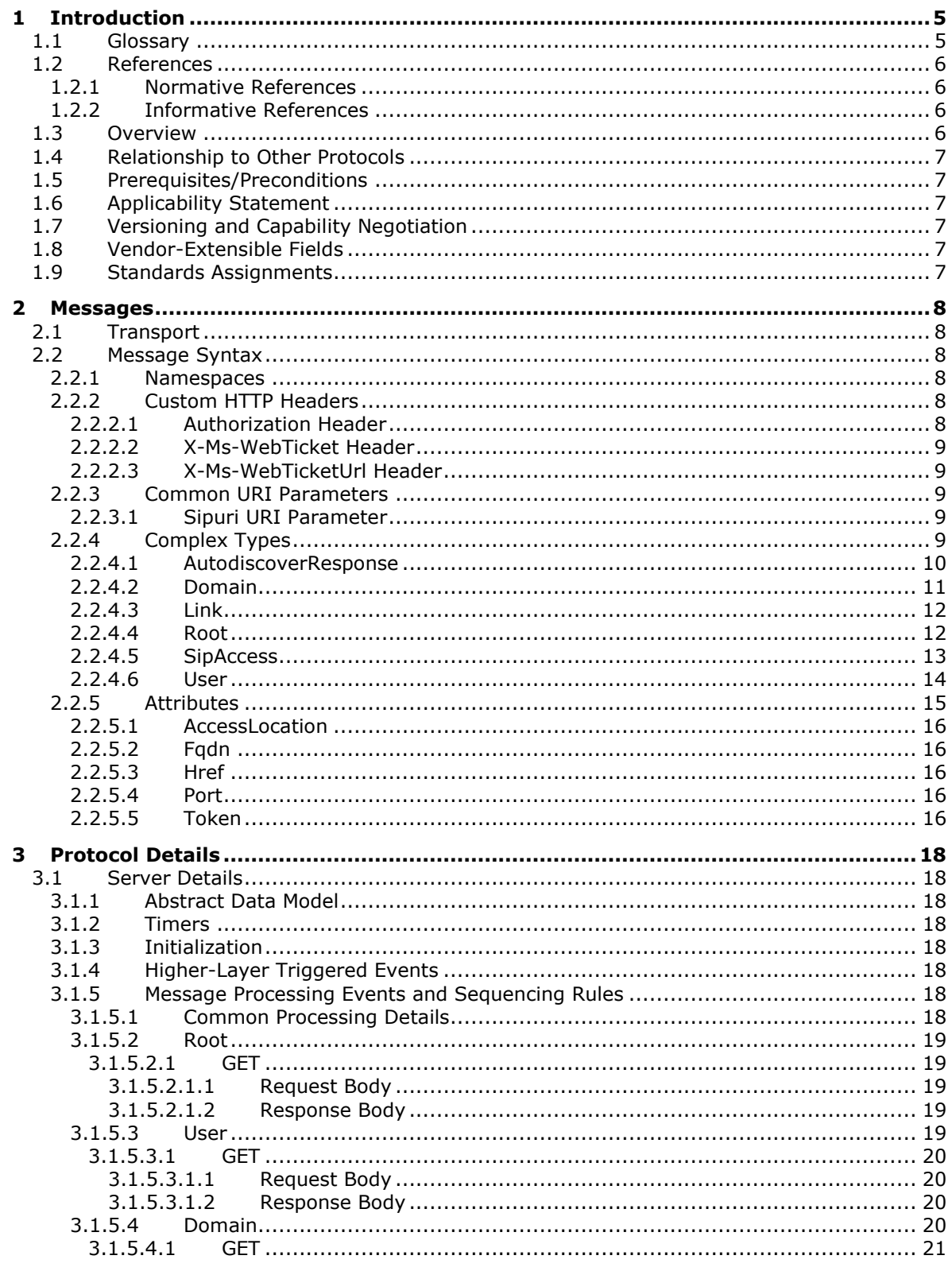

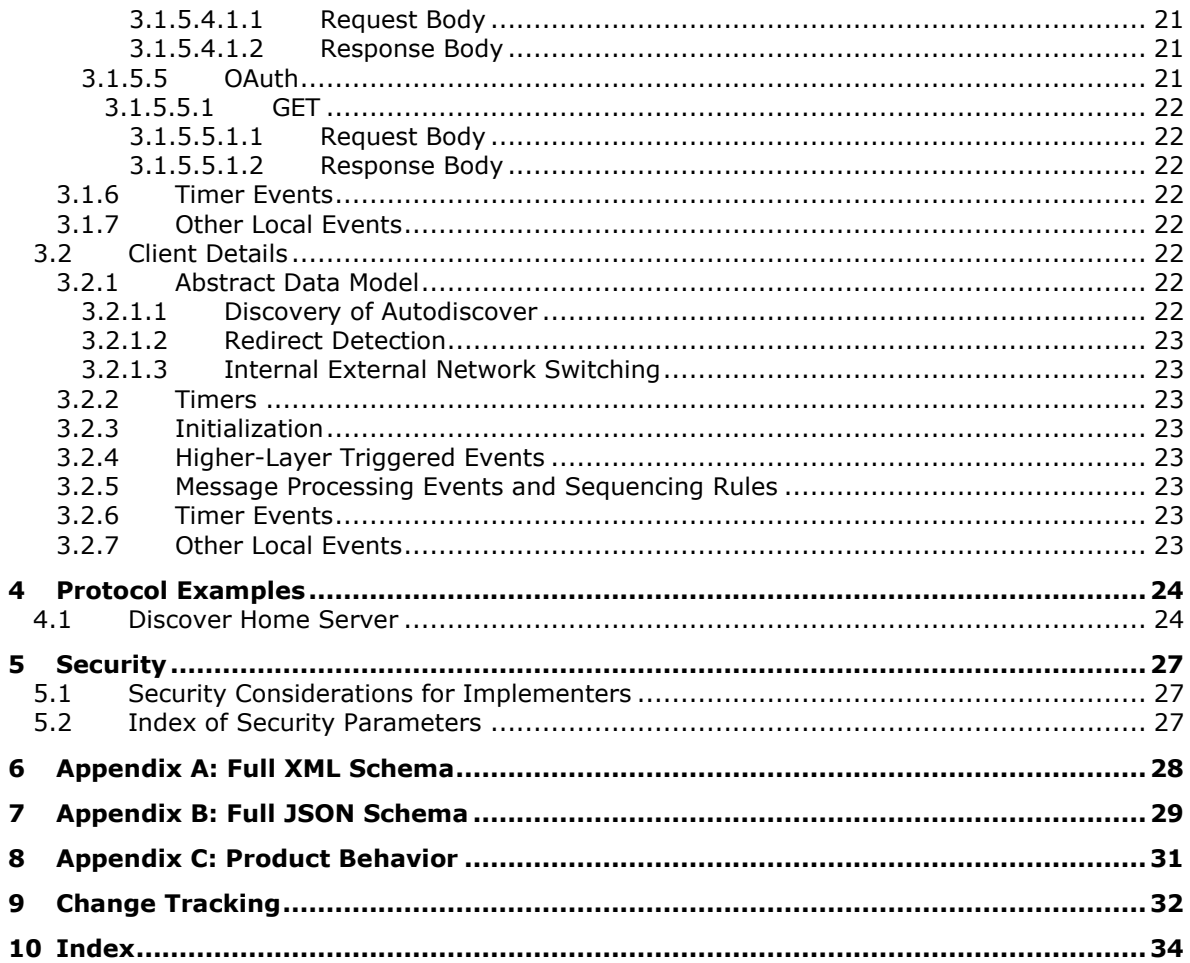

# <span id="page-4-0"></span>**1 Introduction**

The Lync Autodiscover Web Service Protocol defines a set of operations that allows a client to discover its home server information.

Sections 1.8, 2, and 3 of this specification are normative and can contain the terms MAY, SHOULD, MUST, MUST NOT, and SHOULD NOT as defined in [\[RFC2119\].](http://go.microsoft.com/fwlink/?LinkId=90317) Sections 1.5 and 1.9 are also normative but do not contain those terms. All other sections and examples in this specification are informative.

## <span id="page-4-1"></span>**1.1 Glossary**

The following terms are specific to this document:

- <span id="page-4-6"></span>**byte order mark**: A Unicode character that is used to indicate that text is encoded in UTF-8, UTF-16, or UTF-32.
- <span id="page-4-12"></span>**fully qualified domain name (FQDN)**: An unambiguous domain name (2) that gives an absolute location in the Domain Name System's (DNS) hierarchy tree, as defined in [\[RFC1035\]](http://go.microsoft.com/fwlink/?LinkId=90264) section 3.1 and [\[RFC2181\]](http://go.microsoft.com/fwlink/?LinkId=127732) section 11.
- <span id="page-4-2"></span>**Hypertext Transfer Protocol (HTTP)**: An application-level protocol for distributed, collaborative, hypermedia information systems (text, graphic images, sound, video, and other multimedia files) on the World Wide Web.
- <span id="page-4-4"></span>**Hypertext Transfer Protocol over Secure Sockets Layer (HTTPS)**: An extension of **[HTTP](#page-4-2)** that securely encrypts and decrypts webpage requests.
- <span id="page-4-8"></span>**JavaScript Object Notation (JSON)**: A text-based, data interchange format that is used to transmit structured data, typically in Asynchronous JavaScript + XML (AJAX) web applications, as described in [\[RFC4627\].](http://go.microsoft.com/fwlink/?LinkId=140879) The JSON format is based on the structure of ECMAScript (Jscript, JavaScript) objects.
- <span id="page-4-3"></span>**Session Initiation Protocol (SIP)**: An application-layer control (signaling) protocol for creating, modifying, and terminating sessions with one or more participants. **[SIP](#page-4-3)** is defined in [\[RFC3261\].](http://go.microsoft.com/fwlink/?LinkId=90410)

<span id="page-4-13"></span>**topology**: The structure of the connections between members.

- <span id="page-4-11"></span>**Uniform Resource Identifier (URI)**: A string that identifies a resource. The URI is an addressing mechanism defined in Internet Engineering Task Force (IETF) Uniform Resource Identifier (URI): Generic Syntax [\[RFC3986\].](http://go.microsoft.com/fwlink/?LinkId=90453)
- <span id="page-4-10"></span>**Uniform Resource Locator (URL)**: A string of characters in a standardized format that identifies a document or resource on the World Wide Web. The format is as specified in [\[RFC1738\].](http://go.microsoft.com/fwlink/?LinkId=90287)
- <span id="page-4-5"></span>**UTF-8**: A byte-oriented standard for encoding Unicode characters, defined in the Unicode standard. Unless specified otherwise, this term refers to the UTF-8 encoding form specified in [\[UNICODE5.0.0/2007\]](http://go.microsoft.com/fwlink/?LinkId=154659) section 3.9.
- <span id="page-4-9"></span>**XML namespace**: A collection of names that is used to identify elements, types, and attributes in XML documents identified in a URI reference [RFC3986]. A combination of XML namespace and local name allows XML documents to use elements, types, and attributes that have the same names but come from different sources. For more information, see [\[XMLNS-2ED\].](http://go.microsoft.com/fwlink/?LinkId=90602)
- <span id="page-4-7"></span>**XML schema**: A description of a type of XML document that is typically expressed in terms of constraints on the structure and content of documents of that type, in addition to the basic syntax constraints that are imposed by XML itself. An XML schema provides a view of a document type at a relatively high level of abstraction.

**MAY, SHOULD, MUST, SHOULD NOT, MUST NOT:** These terms (in all caps) are used as defined in [\[RFC2119\].](http://go.microsoft.com/fwlink/?LinkId=90317) All statements of optional behavior use either MAY, SHOULD, or SHOULD NOT.

# <span id="page-5-0"></span>**1.2 References**

### <span id="page-5-1"></span>**1.2.1 Normative References**

We conduct frequent surveys of the normative references to assure their continued availability. If you have any issue with finding a normative reference, please contact [dochelp@microsoft.com.](mailto:dochelp@microsoft.com) We will assist you in finding the relevant information.

[MS-OCAUTHWS] Microsoft Corporation, ["OC Authentication Web Service Protocol"](%5bMS-OCAUTHWS%5d.pdf).

[MS-OCSMP] Microsoft Corporation, ["Microsoft Online Conference Scheduling and Management](%5bMS-OCSMP%5d.pdf)  [Protocol"](%5bMS-OCSMP%5d.pdf).

[RFC2119] Bradner, S., "Key words for use in RFCs to Indicate Requirement Levels", BCP 14, RFC 2119, March 1997, [http://www.rfc-editor.org/rfc/rfc2119.txt](http://go.microsoft.com/fwlink/?LinkId=90317)

[RFC2616] Fielding, R., Gettys, J., Mogul, J., et al., "Hypertext Transfer Protocol -- HTTP/1.1", RFC 2616, June 1999, [http://www.rfc-editor.org/rfc/rfc2616.txt](http://go.microsoft.com/fwlink/?LinkId=90372)

[RFC2818] Rescorla, E., "HTTP Over TLS", RFC 2818, May 2000, [http://www.rfc](http://go.microsoft.com/fwlink/?LinkId=90383)[editor.org/rfc/rfc2818.txt](http://go.microsoft.com/fwlink/?LinkId=90383)

[RFC3261] Rosenberg, J., Schulzrinne, H., Camarillo, G., Johnston, A., Peterson, J., Sparks, R., Handley, M., and Schooler, E., "SIP: Session Initiation Protocol", RFC 3261, June 2002, [http://www.ietf.org/rfc/rfc3261.txt](http://go.microsoft.com/fwlink/?LinkId=90410)

[RFC3986] Berners-Lee, T., Fielding, R., and Masinter, L., "Uniform Resource Identifier (URI): Generic Syntax", STD 66, RFC 3986, January 2005, [http://www.ietf.org/rfc/rfc3986.txt](http://go.microsoft.com/fwlink/?LinkId=90453)

[RFC4627] Crockford, D., "The application/json Media Type for JavaScript Object Notation (JSON)", RFC 4627, July 2006, [http://www.ietf.org/rfc/rfc4627.txt](http://go.microsoft.com/fwlink/?LinkId=140879)

[WS-MetaDataExchange] Ballinger, K. et al., "Web Services Metadata Exchange (WSMetadataExchange) Version 1.1", August 2006, [http://specs.xmlsoap.org/ws/2004/09/mex/WS-](http://go.microsoft.com/fwlink/?LinkId=146590)[MetadataExchange.pdf](http://go.microsoft.com/fwlink/?LinkId=146590)

[XMLNS] Bray, T., Hollander, D., Layman, A., et al., Eds., "Namespaces in XML 1.0 (Third Edition)", W3C Recommendation, December 2009, [http://www.w3.org/TR/2009/REC-xml-names-20091208/](http://go.microsoft.com/fwlink/?LinkId=191840)

[XMLSCHEMA1] Thompson, H., Beech, D., Maloney, M., and Mendelsohn, N., Eds., "XML Schema Part 1: Structures", W3C Recommendation, May 2001, [http://www.w3.org/TR/2001/REC-xmlschema-1-](http://go.microsoft.com/fwlink/?LinkId=90608) [20010502/](http://go.microsoft.com/fwlink/?LinkId=90608)

[XMLSCHEMA2] Biron, P.V., Ed. and Malhotra, A., Ed., "XML Schema Part 2: Datatypes", W3C Recommendation, May 2001, [http://www.w3.org/TR/2001/REC-xmlschema-2-20010502/](http://go.microsoft.com/fwlink/?LinkId=90610)

### <span id="page-5-2"></span>**1.2.2 Informative References**

None.

### <span id="page-5-3"></span>**1.3 Overview**

This protocol allows clients to discover web services on their home server and general topology information.

# <span id="page-6-0"></span>**1.4 Relationship to Other Protocols**

This protocol uses **[Hypertext Transfer Protocol \(HTTP\)](#page-4-2)**, as described in [\[RFC2616\],](http://go.microsoft.com/fwlink/?LinkId=90372) and **[Hypertext Transfer Protocol over Secure Sockets Layer \(HTTPS\)](#page-4-4)**, as described in [\[RFC2818\],](http://go.microsoft.com/fwlink/?LinkId=90383) as shown in the following layering diagram.

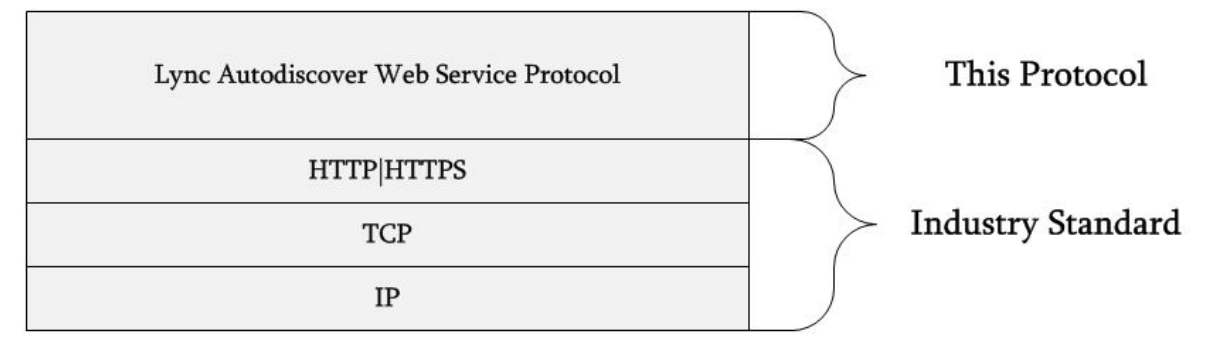

### **Figure 1: This protocol in relation to other protocols**

This protocol is dependent on [\[MS-OCAUTHWS\]](%5bMS-OCAUTHWS%5d.pdf) to authenticate users.

## <span id="page-6-1"></span>**1.5 Prerequisites/Preconditions**

Prior to the protocol execution, it is required that DNS entries be configured for both the internal and external Autodiscover services. The DNS entries are canonical name entries of the format lyncdiscover.<sipdomain> and lyncdiscoverinternal.<sipdomain> whose entries point to the primary Autodiscover service for the deployment's **[Session Initiation Protocol \(SIP\)](#page-4-3)** domain. These DNS entries will allow the protocol client to discover the first-hop Autodiscover service in the protocol execution. Further client details are described in section [3.2.](#page-21-5)

### <span id="page-6-2"></span>**1.6 Applicability Statement**

This protocol is applicable to clients that need to discover their home server information.

### <span id="page-6-3"></span>**1.7 Versioning and Capability Negotiation**

None.

### <span id="page-6-4"></span>**1.8 Vendor-Extensible Fields**

None.

### <span id="page-6-5"></span>**1.9 Standards Assignments**

None.

# <span id="page-7-0"></span>**2 Messages**

# <span id="page-7-1"></span>**2.1 Transport**

Protocol messages MUST be transported via HTTP, as specified in [\[RFC2616\],](http://go.microsoft.com/fwlink/?LinkId=90372) or HTTPS, as specified in [\[RFC2818\].](http://go.microsoft.com/fwlink/?LinkId=90383) The service SHOULD be served on ports 80 and 443, but MAY be served on other ports.

Protocol messages are text-based and MUST be **[UTF-8](#page-4-5)** encoded. Messages MUST NOT contain a **[byte](#page-4-6)  [order mark](#page-4-6)**.

# <span id="page-7-2"></span>**2.2 Message Syntax**

This section contains common definitions used by this protocol. The syntax of the definitions uses the **[XML schema](#page-4-7)** as defined in [\[XMLSCHEMA1\]](http://go.microsoft.com/fwlink/?LinkId=90608) and [\[XMLSCHEMA2\],](http://go.microsoft.com/fwlink/?LinkId=90610) and **[JavaScript Object Notation](#page-4-8)  [\(JSON\)](#page-4-8)** as specified in [\[RFC4627\].](http://go.microsoft.com/fwlink/?LinkId=140879)

# <span id="page-7-3"></span>**2.2.1 Namespaces**

This specification defines and references various **[XML namespaces](#page-4-9)** using the mechanisms specified in [\[XMLNS\].](http://go.microsoft.com/fwlink/?LinkId=191840) Although this specification associates a specific XML namespace prefix for each XML namespace that is used, the choice of any particular XML namespace prefix is implementation-specific and not significant for interoperability.

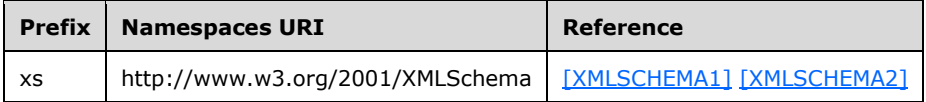

# <span id="page-7-4"></span>**2.2.2 Custom HTTP Headers**

The messages exchanged in this protocol use the following HTTP headers in addition to the existing set of standard HTTP headers.

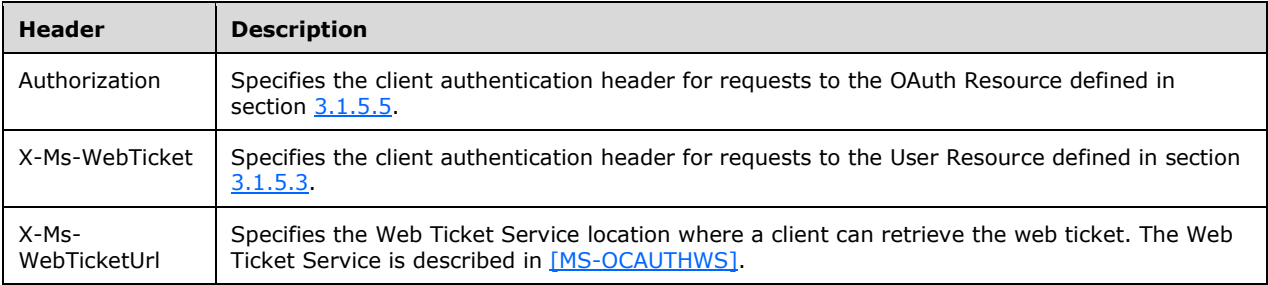

# <span id="page-7-5"></span>**2.2.2.1 Authorization Header**

The request to the OAuth resource MUST contain this authorization header. If the request does not include the authorization header, the request will be rejected with a 401 Unauthorized error code. The semantics regarding this authorization header are specified in [\[RFC2616\]](http://go.microsoft.com/fwlink/?LinkId=90372) section 14.8 and more details about this authorization header are described in [\[MS-OCAUTHWS\].](%5bMS-OCAUTHWS%5d.pdf)

# <span id="page-8-0"></span>**2.2.2.2 X-Ms-WebTicket Header**

The request to the User resource MUST contain the X-Ms-WebTicket header. If the request does not include this header, the request will be rejected with a 401 Unauthorized error code. The semantics regarding this header are specified in [\[MS-OCAUTHWS\].](%5bMS-OCAUTHWS%5d.pdf)

# <span id="page-8-1"></span>**2.2.2.3 X-Ms-WebTicketUrl Header**

If the request to the User resource does not contain an X-Ms-WebTicket header, the 401 Unauthorized response will contain the X-Ms-WebTicketUrl header with the value being the **[URL](#page-4-10)** of the Web Ticket Service, as described in [\[MS-OCAUTHWS\].](%5bMS-OCAUTHWS%5d.pdf) The semantics regarding this header are specified as follows:

```
X-Ms-WebTicketUrl = "X-Ms-WebTicketUrl" ":" absolute-URI
```
The semantics regarding absolute-URI are specified in [\[RFC3986\]](http://go.microsoft.com/fwlink/?LinkId=90453) section 4.3.

# <span id="page-8-2"></span>**2.2.3 Common URI Parameters**

The following table summarizes the set of common **[URI](#page-4-11)** parameters defined by this specification.

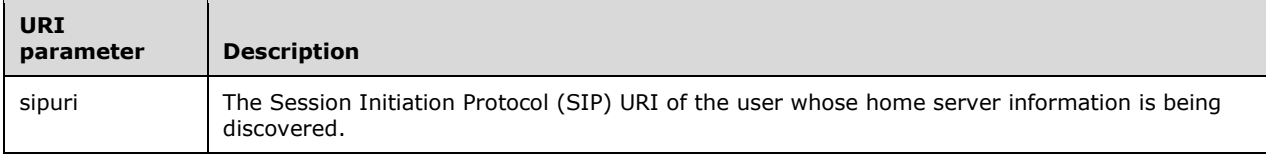

# <span id="page-8-3"></span>**2.2.3.1 Sipuri URI Parameter**

<span id="page-8-5"></span>The request to the root resource MUST contain the *sipuri* parameter, as specified in [\[RFC3261\]](http://go.microsoft.com/fwlink/?LinkId=90410) section  $25.1 \leq l$ . If the request does not contain this parameter, the client MAY eventually receive a 404 Not Found response code when proceeding with the rest of the protocol.

# <span id="page-8-4"></span>**2.2.4 Complex Types**

The following table summarizes the set of common XML schema complex type definitions defined by this specification. XML schema complex type definitions that are specific to a particular operation are described with the operation.

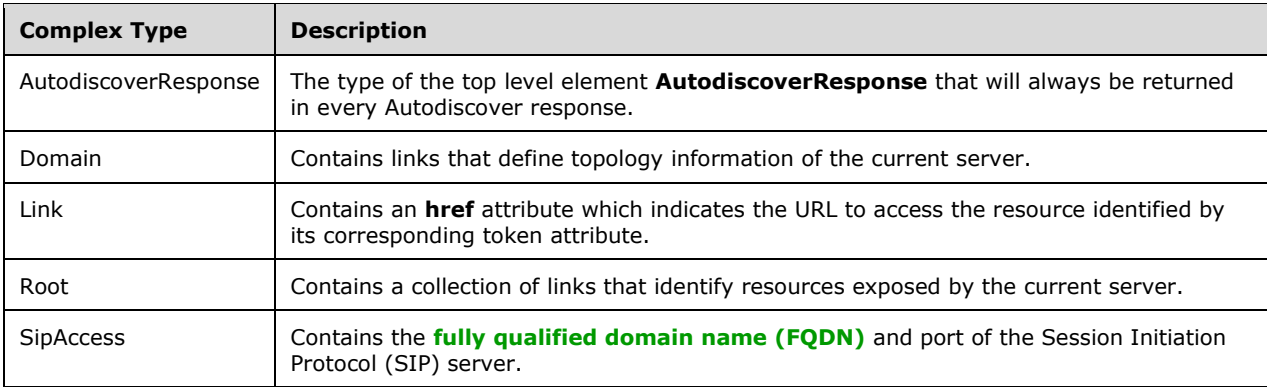

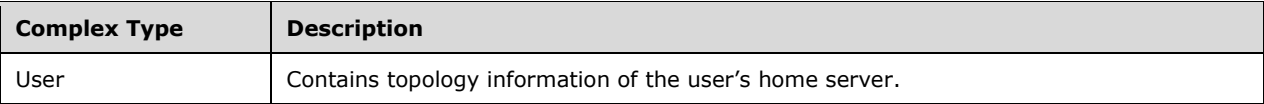

# <span id="page-9-0"></span>**2.2.4.1 AutodiscoverResponse**

The **AutodiscoverResponse** type is the type of the top level element **AutodiscoverResponse** that MUST be returned in every Autodiscover response where a body is present. This type MUST contain one and only one of the possible sub-elements: **Domain** (see the **Domain** type, section [2.2.4.2\)](#page-10-0), **Root** (see the **Root** type, section  $2.2.4.4$ ), or **User** (see the User type, section  $2.2.4.6$ ).

The **AccessLocation** attribute MUST be present, as specified in section [2.2.5.1.](#page-15-0)

XML Schema:

```
<xs:complexType name="AutodiscoverResponse">
  <xs:sequence>
    <xs:element minOccurs="0" maxOccurs="1" name="Root" type=" Root"/>
 <xs:element minOccurs="0" maxOccurs="1" name="User" type=" User"/>
 <xs:element minOccurs="0" maxOccurs="1" name="Domain" type=" Domain"/>
  </xs:sequence>
  <xs:attribute name="AccessLocation" type="xs:string"/>
</xs:complexType>
```
#### JSON Schema:

```
AutodiscoverResponse
{
   "id": " AutodiscoverResponse",
   "type": "object",
   "properties": {
     "AccessLocation": {
       "required": true,
        "type": [
         ..<br>"string",
          "null"
      \Box },
     "Root": {
       "id": "Root",
       "required": true,
       "type": [
          "object",
          "null"
       ],
     },
     "User": {
       "id": "User",
       "required": true,
       "type": [
          "object",
          "null"
       ],
     },
     "Domain": {
       "id": "Domain",
       "required": true,
```

```
 "type": [
      "object",
      "null"
   ],
 }
```
## <span id="page-10-0"></span>**2.2.4.2 Domain**

}

The **Domain** type contains links that define topology information of the current server.

There is also a collection of links contained in the **Domain** type. These **Link** (see the **Link** type, section [2.2.4.3\)](#page-11-0) elements indicate the web service URL for the corresponding tokens. The possible tokens are defined in section [3.1.5.4.](#page-19-3)

Information regarding the **SipAccess** type is in section [2.2.4.5.](#page-12-0)

#### XML Schema:

```
<xs:complexType name="Domain">
   <xs:sequence>
    <xs:element minOccurs="0" maxOccurs="1" name="SipServerInternalAccess" type="SipAccess" 
/>
     <xs:element minOccurs="0" maxOccurs="1" name="SipClientInternalAccess" type="SipAccess" 
/>
     <xs:element minOccurs="0" maxOccurs="1" name="SipServerExternalAccess" type="SipAccess" 
/>
     <xs:element minOccurs="0" maxOccurs="1" name="SipClientExternalAccess" type="SipAccess" 
/ <xs:element minOccurs="0" maxOccurs="unbounded" name="Link" type="Link"/>
   </xs:sequence>
</xs:complexType>
```
#### JSON Schema:

```
 "Domain": {
       "id": " Domain",
       "required": true,
       "type": [
        ..<br>"object",
         "null"
       ],
       "properties": {
         "SipServerInternalAccess": {
           "$ref": "SipAccess"
         },
         "SipClientInternalAccess": {
           "$ref": "SipAccess"
 },
         "SipServerExternalAccess": {
           "$ref": "SipAccess"
 },
         "SipClientExternalAccess": {
           "$ref": "SipAccess"
 },
         "Links": {
           "$ref": "Link[]"
         }
      }
    }
```
### <span id="page-11-0"></span>**2.2.4.3 Link**

The **Link** type is used to identify the URL to access a server resource. The URL which the **Link** element gives access to is present in the **href** attribute. The **token** attribute of the link is a unique string that identifies the type of resource to which the corresponding href will give access. The **token**  (section [2.2.5\)](#page-14-0) and **href** (section 2.2.5) attributes MUST be present in every **Link** element. For more details about **token**, see section [2.2.5.5.](#page-15-4)

#### XML Schema:

<xs:complexType name="Link"> <xs:attribute name="token" type="xs:string"/> <xs:attribute name="href" type="xs:string"/> </xs:complexType>

#### JSON Schema:

```
 "items": {
            "id": "Link",
            "type": [
              "object",
              "null"
           \cdot "properties": {
              "token": {
               "required": true,
              "type": [
                  "string",
                "null"
               ]
              },
              "href": {
               "required": true,
              "type": [
                  "string",
                "null"
 ]
 }
 }
```
#### <span id="page-11-1"></span>**2.2.4.4 Root**

The **Root** type contains links that define URLs that are served by the responding Autodiscover service. See the **Link** type in section [2.2.4.3](#page-11-0) for the **Link** element. The corresponding tokens that identify these links are defined in section  $3.1.5.2$ .

XML Schema:

```
<xs:complexType name="Root">
    <xs:sequence>
      <xs:element minOccurs="0" maxOccurs="unbounded" name="Link" type="Link"/>
    </xs:sequence>
 </xs:complexType>
```
JSON Schema:

```
"Root": {
      "id": "Root",
      "required": true,
      "type": [
        "object",
        "null"
      ],
       "properties": {
        "Links": {
          "id": "Link[]",
          "required": true,
          "type": [
            "array",
            "null"
         \vert ,
 "items": {
 "id": "Link",
            "type": [
              "object",
              "null"
           ],
            "properties": {
              "token": {
                "required": true,
                "type": [
                  "string",
                 "null"
 ]
              },
              "href": {
                "required": true,
               "type": [
                  "string",
                 "null"
 ]
 }
            }
          }
}
```
# <span id="page-12-0"></span>**2.2.4.5 SipAccess**

The **SipAccess** type reveals the fully qualified domain name (FQDN) and port of the Session Initiation Protocol (SIP) server. Protocol clients can use the **fqdn** and **port** attributes to connect to the SIP server front-end. See section [2.2.5](#page-14-0) for the **fqdn** and **port** attributes. The **SipAccess** type is contained in the User and Domain resources under the elements. The type can be defined in four different elements that give different meanings to how the contents SHOULD be used. The behavior is described in the following table:

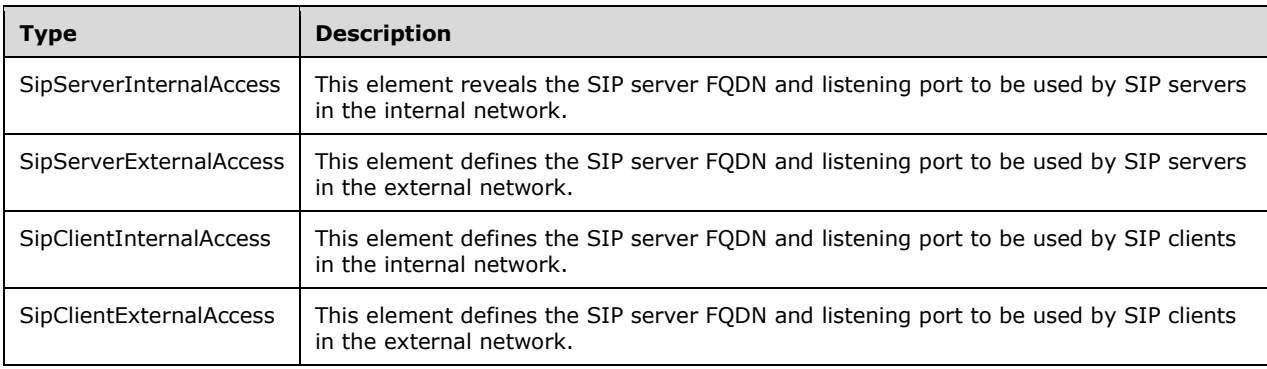

```
 <xs:complexType name="SipAccess">
 <xs:attribute name="fqdn" type="xs:string" />
 <xs:attribute name="port" type="xs:string" />
  </xs:complexType>
```
#### JSON Schema:

```
 "properties": {
          "SipAccess": {
            "id": "SipAccess",
            "required": true,
            "type": [
              "object",
              "null"
           \cdot "properties": {
              "fqdn": {
                "required": true,
                 "type": [
                   "string",
                "null"
  ]
              },
               "port": {
                "required": true,
                 "type": [
                   "string",
                  "null"
. . . . . . . . . . . . . . . . . 1
              }
            }
 }
```
#### <span id="page-13-0"></span>**2.2.4.6 User**

The **User** type contains links that define topology information for the current user.

There is also a collection of links contained in the **User** type. These **link** (see the **Link** type in section [2.2.4.3\)](#page-11-0) elements indicate the web service URL for the corresponding tokens. The possible tokens are defined in section  $3.1.5.3$ .

Information regarding the **SipAccess** type is found in section [2.2.4.5.](#page-12-0)

XML Schema:

```
<xs:complexType name="User">
  <xs:sequence>
     <xs:element minOccurs="0" maxOccurs="1" name="SipServerInternalAccess" type="SipAccess" 
/>
     <xs:element minOccurs="0" maxOccurs="1" name="SipClientInternalAccess" type="SipAccess" 
/ <xs:element minOccurs="0" maxOccurs="1" name="SipServerExternalAccess" type="SipAccess" 
/>
     <xs:element minOccurs="0" maxOccurs="1" name="SipClientExternalAccess" type="SipAccess" 
/ <xs:element minOccurs="0" maxOccurs="unbounded" name="link" type="link"/>
  </xs:sequence>
</xs:complexType>
```
#### JSON Schema:

```
 "User": {
 "id": "User",
       "required": true,
       "type": [
         "object",
        "null"
      \frac{1}{2},
       "properties": {
         "SipServerInternalAccess": {
           "id": "SipAccess",
           "required": true,
           "type": [
             "object",
             "null"
\frac{1}{2} "properties": {
             "fqdn": {
               "required": true,
               "type": [
                 "string",
                 "null"
               ]
             },
             "port": {
               "required": true,
               "type": [
                 "string",
                 "null"
               ]
             }
          }
         },
         "SipClientInternalAccess": {
           "$ref": "SipAccess"
         },
         "SipServerExternalAccess": {
          "$ref": "SipAccess"
         },
         "SipClientExternalAccess": {
          "$ref": "SipAccess"
         },
         "Links": {
           "$ref": "Link[]"
         }
      }
```
# <span id="page-14-0"></span>**2.2.5 Attributes**

}

The following table summarizes the set of common XML schema attribute definitions defined by this specification. XML schema attributes that are specific to a particular operation are described with the operation.

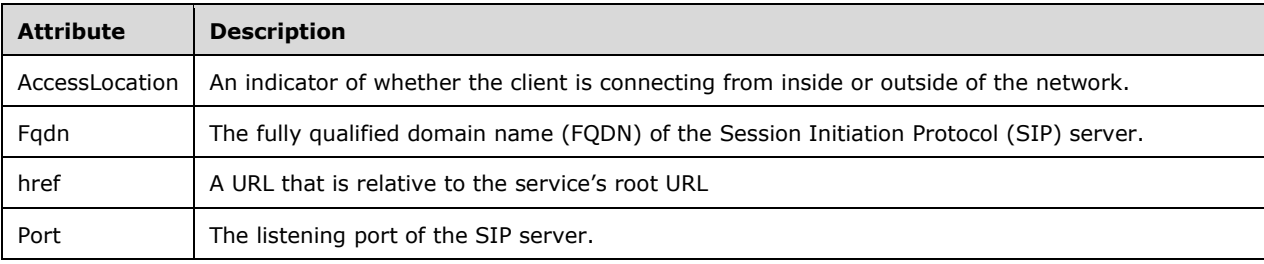

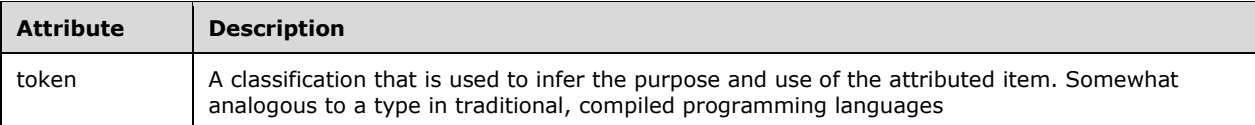

## <span id="page-15-0"></span>**2.2.5.1 AccessLocation**

This attribute MUST have values of either "internal" or "external". A value of "internal" indicates that the current server is hosting internal network traffic, while a value of "external" indicates that the current server is hosting external network traffic.

# <span id="page-15-1"></span>**2.2.5.2 Fqdn**

This attribute specifies the fully qualified domain name (FQDN) of the Session Initiation Protocol (SIP) server.

## <span id="page-15-2"></span>**2.2.5.3 Href**

This attribute specifies a URL that is relative to the service's root URL.

## <span id="page-15-3"></span>**2.2.5.4 Port**

This attribute specifies the listening port of the SIP server.

### <span id="page-15-4"></span>**2.2.5.5 Token**

The following table summarizes the set of possible tokens and their descriptions. For every **token**  attribute, there MUST be a corresponding **href** attribute (section [2.2.5.3\)](#page-15-2). The **href** attribute contains a URL that the client can use to access related services. Semantics on the entry points to each URL can be found in the following table. However, no details are provided beyond the entry points.

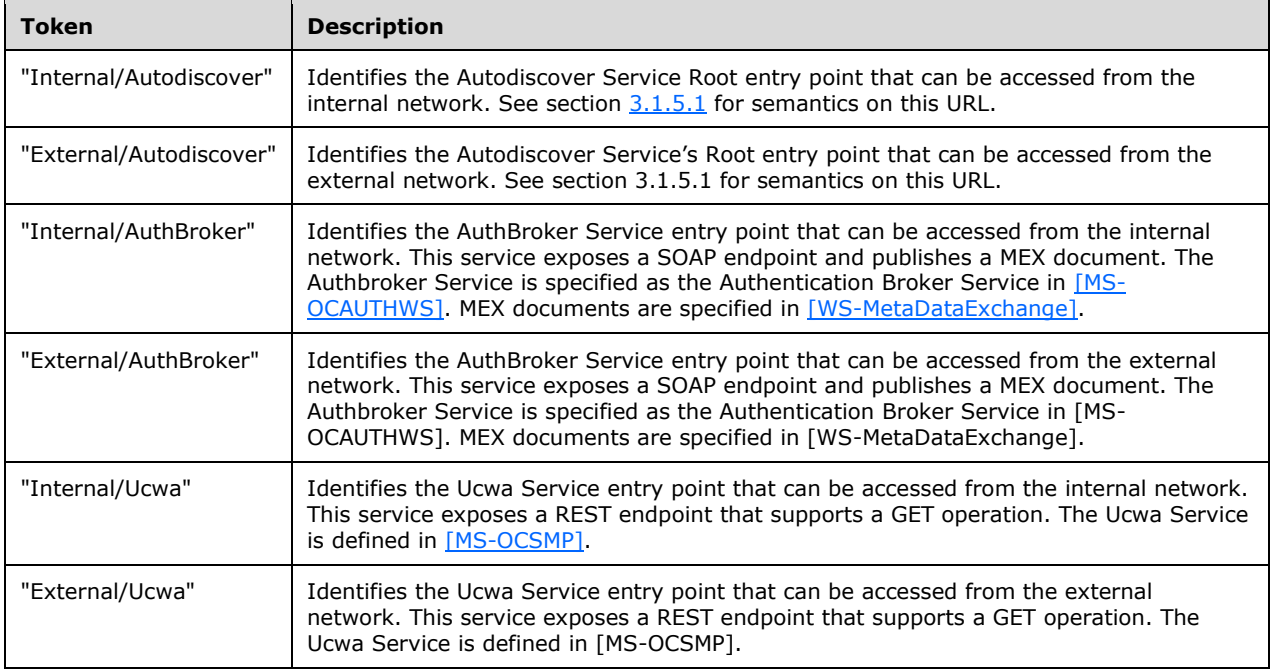

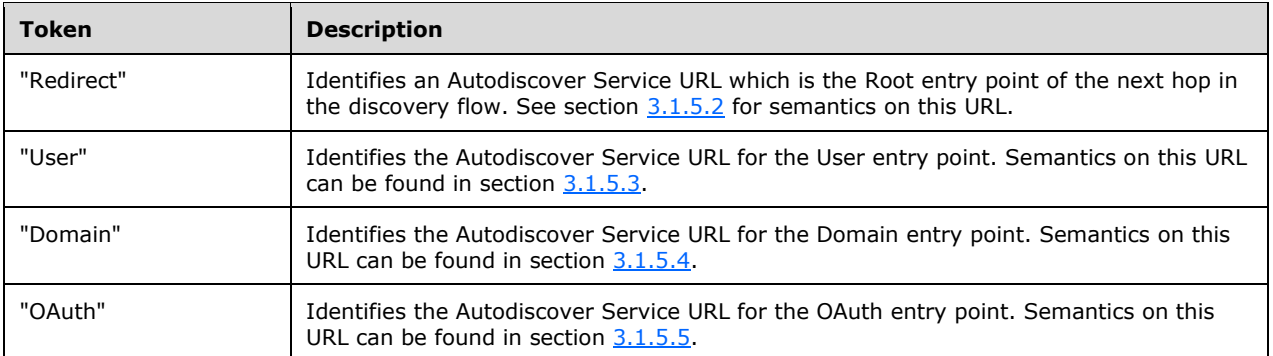

# <span id="page-17-0"></span>**3 Protocol Details**

# <span id="page-17-1"></span>**3.1 Server Details**

This section specifies details that pertain to the protocol server behavior.

# <span id="page-17-2"></span>**3.1.1 Abstract Data Model**

None.

# <span id="page-17-3"></span>**3.1.2 Timers**

None.

# <span id="page-17-4"></span>**3.1.3 Initialization**

None.

# <span id="page-17-5"></span>**3.1.4 Higher-Layer Triggered Events**

None.

# <span id="page-17-6"></span>**3.1.5 Message Processing Events and Sequencing Rules**

The following table lists all the exposed resources by the Autodiscover Service.

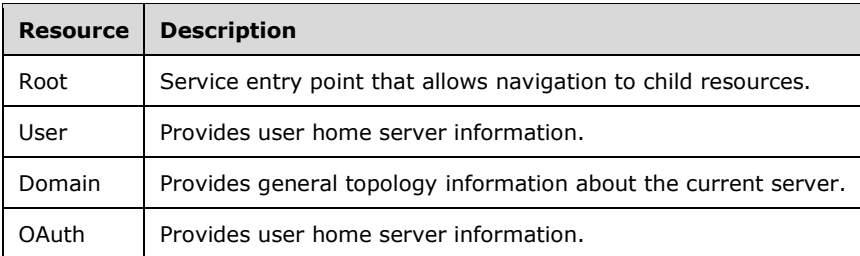

# <span id="page-17-7"></span>**3.1.5.1 Common Processing Details**

The following table lists all the possible Accept headers handled by the Server, and the Content-Type returned in the response.

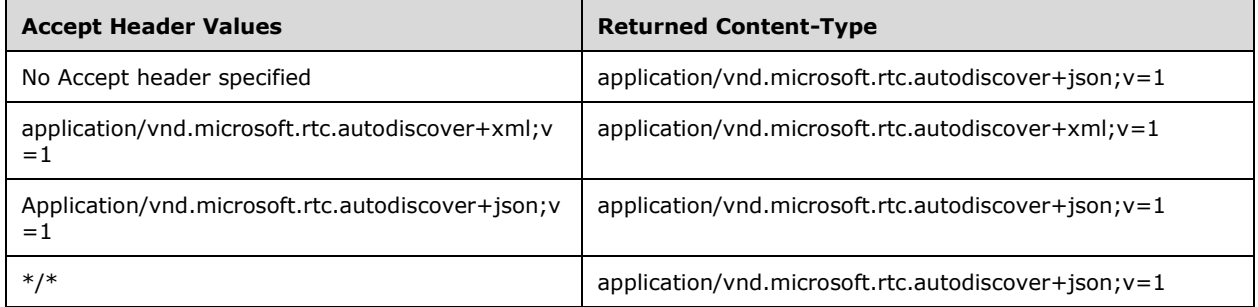

If none of the Accept headers listed in the table are sent with any request, the server will respond with a 406 (Not Acceptable) response.

If the returned Content-Type is "application/vnd.microsoft.rtc.autodiscover+xml; $v=1$ ", then the response will be in XML format and MUST be de-serialized according to the schemas in section [2.2.4.](#page-8-4)

If the returned Content-Type is "application/vnd.microsoft.rtc.autodiscover+json; $v=1$ ", then the response will be in JSON format and MUST be de-serialized according to the schemas in section 2.2.4.

# <span id="page-18-0"></span>**3.1.5.2 Root**

The Root resource is the entry point to an instance of the Autodiscover Service. All requests to this resource MUST contain the *sipuri* query parameter defined in section [2.2.3.1.](#page-8-3)

The resource URL for this parameter is

https://<fqdn>/autodiscover/autodiscoverservice.svc/root?sipuri=<sipuri> . The server MAY also listen on HTTP depending on the server configuration. If a request is made to the HTTP ROOT resource, the server MUST respond with a 200 OK and a **Root** element that contains a single **Link** element with token named "Redirect" and an **href** that points to the next hop URL that the client SHOULD request.

If the *sipuri* of the user cannot be processed by the current Autodiscover Service, the Autodiscover Service MUST respond with a 200 OK with a **Root** element that contains a **Link** with a token named "Redirect" and an **href** that points to the next hop URL that can handle the request.

If the current Autodiscover Service can handle the request, then the server MUST respond with a 200 OK and a **Root** element that contains **Link** elements for child resources of the current Autodiscover Service. See section [2.2.4.4](#page-11-1) for the schema of the **Root** element. If there is no "Redirect" link present in the **Root** element, then there MUST be "User" and "Domain" tokens present. The "OAuth" token MAY be present depending on the server version.

# <span id="page-18-1"></span>**3.1.5.2.1 GET**

This section details the Request and Response body for the supported GET HTTP operation to the Root resource.

# <span id="page-18-2"></span>**3.1.5.2.1.1 Request Body**

None.

### <span id="page-18-3"></span>**3.1.5.2.1.2 Response Body**

The Autodiscover Service MUST respond with an **AutodiscoverResponse** element (section [2.2.4.1\)](#page-9-0) that contains a **Root** element (section [2.2.4.4\)](#page-11-1).

# <span id="page-18-4"></span>**3.1.5.3 User**

The User resource exposes **[topology](#page-4-13)** information of a user's home server. The client MUST discover the User URL by parsing the href of the **Link** element in the GET response from the Root resource.

If the request to the User resource does not contain a valid X-Ms-WebTicket header as specified in section [2.2.2.2,](#page-8-0) the server MUST respond with a 401 Unauthorized response.

If a valid X-Ms-WebTicket header is provided and the user's home server information is unknown, the server MUST respond with a 404 Not Found response code and an empty body.

If a valid X-Ms-WebTicket header is provided and the user's home server information exists on a separate server, the server MUST respond with a 200 OK response code and a **User** element. The **User** element MUST contain only one **Link** element with a "Redirect" Token. Semantics of the "Redirect" Token are defined in section [2.2.5.5.](#page-15-4)

If a valid X-Ms-WebTicket header is provided and the user's home server information exists on the current server, the server MUST respond with a 200 response code and a **User** element in the body. The **User** element MAY contain any of the following links depending on what is configured in the topology.

- 1. Internal/Autodiscover
- 2. External/Autodiscover
- 3. Internal/AuthBroker
- 4. External/AuthBroker
- 5. Internal/Ucwa
- 6. External/Ucwa

The **SipAccess** types MAY also be present in the response depending on what is configured in the topology.

#### <span id="page-19-0"></span>**3.1.5.3.1 GET**

This section details the Request and Response body for the supported GET HTTP operation to the User resource.

### <span id="page-19-1"></span>**3.1.5.3.1.1 Request Body**

None.

#### <span id="page-19-2"></span>**3.1.5.3.1.2 Response Body**

If the response code is 200 OK, then the response MUST contain an **AutodiscoverResponse** element that contains a **User** element. These elements are defined in sections [2.2.4.1](#page-9-0) and [2.2.4.6.](#page-13-0)

If the response code is 401 Unauthorized, then there will be an HTML formatted body.

If the response code is 404 Not Found, then there will be an empty body.

#### <span id="page-19-3"></span>**3.1.5.4 Domain**

The Domain resource exposes information about the topology information of the current server to the client. The client MUST discover the Domain URL by parsing the **Link** element in the GET response from the Root resource.

The Domain resource MUST respond with a 200 OK to every request and contain a **Domain** element in the body. The **Domain** element is defined in section [2.2.4.2.](#page-10-0)

The **Domain** element MAY contain any of the following links, depending on what is configured in the topology. The links are identified by tokens for which semantics are defined in section  $2.2.5.5$ .

- 1. Internal/Autodiscover
- 2. External/Autodiscover
- 3. Internal/AuthBroker
- 4. External/AuthBroker

#### 5. Internal/Ucwa

### 6. External/Ucwa

The **SipAccess** types MAY also be present in the response, depending on what is configured in the topology.

## <span id="page-20-0"></span>**3.1.5.4.1 GET**

This section details the Request and Response body for the supported GET HTTP operation to the Domain resource.

# <span id="page-20-1"></span>**3.1.5.4.1.1 Request Body**

None.

### <span id="page-20-2"></span>**3.1.5.4.1.2 Response Body**

The response MUST contain an **AutodiscoverResponse** element that contains a **Domain** element. These elements are defined in sections [2.2.4.1](#page-9-0) and [2.2.4.2.](#page-10-0)

## <span id="page-20-3"></span>**3.1.5.5 OAuth**

The OAuth resource exposes topology information of a user's home server. The client MUST discover the OAuth URL by parsing the href of the **Link** element in the GET response from the Root resource.

If the request to the OAuth resource does not contain an Authorization header as specified in section [2.2.2.1,](#page-7-5) the server MUST respond with a 401 Unauthorized response.

If the request to the OAuth resource contains an invalid Authorization header as specified in section 2.2.2.1, the server MUST respond with a 403 Forbidden response.

If a valid Authorization header is provided and the user's home server information is unknown, the server MUST respond with a 404 Not Found response code and an empty body.

If a valid Authorization header is provided and the user's home server information exists on a separate server, the server MUST respond with a 200 OK response code and a **User** element. The **User** element MUST contain only one link with a "Redirect" token. Semantics of the "Redirect" Token are in section [2.2.5.5.](#page-15-4)

If a valid Authorization header is provided and the user's home server information exists on the current server, the server MUST respond with a 200 response code and a **User** element in the body. The **User** element MAY contain any of the following links depending on what is configured in the topology.

- 1. Internal/Autodiscover
- 2. External/Autodiscover
- 3. Internal/AuthBroker
- 4. External/AuthBroker
- 5. Internal/Ucwa
- 6. External/Ucwa

The **SipAccess** types MAY also be present in the response depending on what is configured in the topology

# <span id="page-21-0"></span>**3.1.5.5.1 GET**

This section details the Request and Response body for the supported GET HTTP operation to the OAuth resource.

### <span id="page-21-1"></span>**3.1.5.5.1.1 Request Body**

None.

# <span id="page-21-2"></span>**3.1.5.5.1.2 Response Body**

If the response code is 200 OK, then the response MUST contain an **AutodiscoverResponse** element that contains a **User** element. These elements are defined in sections [2.2.4.1](#page-9-0) and [2.2.4.6.](#page-13-0)

If the response code is 401 Unauthorized, then there will be an HTML formatted body.

If the response code is 404 Not Found, then there will be an empty body.

## <span id="page-21-3"></span>**3.1.6 Timer Events**

None.

### <span id="page-21-4"></span>**3.1.7 Other Local Events**

None.

## <span id="page-21-5"></span>**3.2 Client Details**

This section specifies details that pertain to protocol client behavior.

### <span id="page-21-6"></span>**3.2.1 Abstract Data Model**

This section describes a conceptual model of possible data organization that an implementation maintains to participate in this protocol. The described organization is provided to facilitate the explanation of how the protocol behaves. This document does not mandate that implementations adhere to this model as long as their external behavior is consistent with that described in this document.

### <span id="page-21-7"></span>**3.2.1.1 Discovery of Autodiscover**

The client will usually not have the initial Autodiscover service URL to send the first HTTP request and initiate the protocol flow. The client MUST construct and send requests to as many as four URLs to discover the initial Autodiscover service. The URLs constructed are based off of the client's Session Initiation Protocol (SIP) domain and MUST contain the following:

- 1. http://lyncdiscoverinternal.<sipdomain>
- 2. https://lyncdiscoverinternal.<sipdomain>
- 3. http://lyncdiscover.<sipdomain>
- 4. https://lyncdiscover.<sipdomain>

The client MAY execute requests 1 and 2 in parallel, and MAY execute requests 3 and 4 in parallel. The client MUST wait until getting a response from both request 1 and 2 before sending a request to 3 or 4.

The client MUST process the result of the first successful request and MAY cancel any pending requests after receiving a successful response. The body of the response to any of the previously listed requests MUST contain an **AutodiscoverResponse** element which contains a **Root** element.

# <span id="page-22-0"></span>**3.2.1.2 Redirect Detection**

This protocol will result in many redirects. To prevent any redirect loops, the client MUST not allow more than 10 redirects in the entirety of the flow, or the client MUST implement redirect loop detection.

# <span id="page-22-1"></span>**3.2.1.3 Internal External Network Switching**

The final response of the OAuth, User, and Domain resources will contain an **AutodiscoverResponse** element with the **AccessLocation** attribute present, as well as internal and external links of the web services. The internal and external links are both provided in the same response to assist the client in switching between internal and external web services for times when the client is transitioning from inside to outside the network or vice versa. If the **AccessLocation** has the value "internal", the client SHOULD use the internal links. If the **AccessLocation** has the value "external", the client SHOULD use the external links.

The client also has the ability to probe the Autodiscover service to determine whether it is internal or external without executing the full protocol. After the client obtains the internal and external Autodiscover links, the client MAY cache them and probe the Root resource and determine its network location based on the **AccessLocation** value returned in the response. If the client loses network connectivity for a brief period of time, the client MAY send a single GET request to the internal and external Autodiscover sites and then connect to the corresponding URL stored in the cache based on the returned **AccessLocation** value.

The client SHOULD cache the returned web service URLs until the client receives an error connecting to one of the web services.

# <span id="page-22-2"></span>**3.2.2 Timers**

None.

# <span id="page-22-3"></span>**3.2.3 Initialization**

None.

# <span id="page-22-4"></span>**3.2.4 Higher-Layer Triggered Events**

None.

# <span id="page-22-5"></span>**3.2.5 Message Processing Events and Sequencing Rules**

None.

# <span id="page-22-6"></span>**3.2.6 Timer Events**

None.

# <span id="page-22-7"></span>**3.2.7 Other Local Events**

None.

# <span id="page-23-0"></span>**4 Protocol Examples**

### <span id="page-23-1"></span>**4.1 Discover Home Server**

In this scenario, the client follows this protocol to discover its home server URLs.

The client constructs and sends an HTTP and HTTPS request to the Autodiscover service based on its Session Initiation Protocol (SIP) URI, john@contoso.com.

```
GET http://lyncdiscover.contoso.com/?sipuri=john@contoso.com HTTP/1.1
Host: contoso.com
Accept: application/vnd.microsoft.rtc.autodiscover+xml; v=1
GET https://lyncdiscoverinternal.contoso.com HTTP/1.1
Host: contoso.com
Accept: application/vnd.microsoft.rtc.autodiscover+xml;v=1
```
The HTTPS request succeeds first with the following result.

```
HTTP/1.1 200 OK
Cache-Control: no-cache
Content-Type: application/vnd.microsoft.rtc.autodiscover+xml;v=1
<?xml version="1.0" encoding="utf-8"?>
<AutodiscoverResponse xmlns:xsd="http://www.w3.org/2001/XMLSchema" 
xmlns:xsi="http://www.w3.org/2001/XMLSchema-instance" AccessLocation="Internal">
  <Root>
    <Link token="Domain" 
href="https://contoso.com/Autodiscover/AutodiscoverService.svc/root/domain?originalDomain=con
toso.com"/>
     <Link token="User" 
href="https://contoso.com/Autodiscover/AutodiscoverService.svc/root/user?originalDomain=conto
so.com"/>
    <Link token="Self" 
href="https://contoso.com/Autodiscover/AutodiscoverService.svc/root?originalDomain=contoso.co
m"/>
     <Link token="OAuth" 
href="https://contoso.com/Autodiscover/AutodiscoverService.svc/root/oauth/user?originalDomain
=contoso.com"/>
   </Root>
</AutodiscoverResponse>
```
The client parses the returned links and sends an HTTP GET to the href of the link with the "OAuth" token. The client provides the JSON token in the Authorization header.

```
GET https://contoso.com/autodiscover/autodiscoverservice.svc/root/oauth/user? 
originalDomain=contoso.com HTTP/1.1
Host: contoso.com
Authorization: Bearer Y4LBFDjzqXHPxYMHiJ9snKNWiw0lyShf+i/GU9B+scVnYB3T5BDp6w==
Accept: application/vnd.microsoft.rtc.autodiscover+xml;v=1
```

```
The server authenticates the client and returns a Redirect response indicating the home server 
location of the client.
```

```
HTTP/1.1 200 OK
Cache-Control: no-cache
Content-Type: application/vnd.microsoft.rtc.autodiscover+xml; v=1
<?xml version="1.0" encoding="utf-8"?>
```

```
<AutodiscoverResponse xmlns:xsd="http://www.w3.org/2001/XMLSchema" 
xmlns:xsi="http://www.w3.org/2001/XMLSchema-instance" AccessLocation="Internal">
   <User>
    <Link href="https://pool1.contoso.com/Autodiscover/AutodiscoverService.svc/root? 
originalDomain=contoso.com" token="Redirect"/>
   </User>
</AutodiscoverResponse>
```
#### The client sends an HTTPS request to redirect the link.

```
GET https://pool1.contoso.com/Autodiscover/AutodiscoverService.svc/root? 
originalDomain=contoso.com HTTP/1.1
Host: pool1.contoso.com
Accept: application/vnd.microsoft.rtc.autodiscover+xml;v=1
```
#### The HTTPS request succeeds with the following result.

```
HTTP/1.1 200 OK
Cache-Control: no-cache
Content-Type: application/vnd.microsoft.rtc.autodiscover+xml;v=1
<?xml version="1.0" encoding="utf-8"?>
<AutodiscoverResponse xmlns:xsd="http://www.w3.org/2001/XMLSchema" 
xmlns:xsi="http://www.w3.org/2001/XMLSchema-instance" AccessLocation="Internal">
  \langleRoot\rangle <Link token="Domain" 
href="https://pool1.contoso.com/Autodiscover/AutodiscoverService.svc/root/domain? 
originalDomain=contoso.com"/>
     <Link token="User" 
href="https://pool1.contoso.com/Autodiscover/AutodiscoverService.svc/root/user? 
originalDomain=contoso.com"/>
     <Link token="OAuth" 
href="https://pool1.contoso.com/Autodiscover/AutodiscoverService.svc/root/oauth/user?original
Domain=contoso.com"/>
  \langle/Root\rangle</AutodiscoverResponse>
```
#### The client sends an HTTPS request to OAuth link with Authentication header.

```
GET https://pool1.contoso.com/autodiscover/autodiscoverservice.svc/root/oauth/user? 
originalDomain=contoso.com HTTP/1.1
Host: contoso.com
Authorization: Bearer Y4LBFDjzqXHPxYMHiJ9snKNWiw0lyShf+i/GU9B+scVnYB3T5BDp6w==
Accept: application/vnd.microsoft.rtc.autodiscover+xml;v=1
```
#### The HTTPS request succeeds with the following result.

```
HTTP/1.1 200 OK
Cache-Control: no-cache
Content-Type: application/vnd.microsoft.rtc.autodiscover+xml;v=1
<?xml version="1.0" encoding="utf-8"?>
<AutodiscoverResponse AccessLocation="Internal" xmlns:xsd="http://www.w3.org/2001/XMLSchema" 
xmlns:xsi="http://www.w3.org/2001/XMLSchema-instance">
   <User>
     <Link token="Internal/Autodiscover" 
href="https://pool1.contoso.com/Autodiscover/AutodiscoverService.svc/root"/>
     <Link token="Internal/AuthBroker" href="https://pool1.contoso.com/Reach/sip.svc"/>
     <Link token="Internal/Ucwa" href="https://pool1.contoso.com/Ucwa/oauth/v1/applications"/>
```
 <Link token="External/Autodiscover" href="https://pool1external.contoso.com/Autodiscover/AutodiscoverService.svc/root"/> <Link token="External/AuthBroker"

href="https://pool1external.contoso.com/Reach/sip.svc"/>

 <Link token="External/Ucwa" href="https://pool1external.contoso.com/Ucwa/ oauth/v1/applications"/>

</User>

</AutodiscoverResponse>

# <span id="page-26-0"></span>**5 Security**

# <span id="page-26-1"></span>**5.1 Security Considerations for Implementers**

None.

# <span id="page-26-2"></span>**5.2 Index of Security Parameters**

None.

# <span id="page-27-0"></span>**6 Appendix A: Full XML Schema**

For ease of implementation, the following is the full XML schema for this protocol.

```
<?xml version="1.0" encoding="utf-8"?>
<xs:schema elementFormDefault="qualified" xmlns:xs="http://www.w3.org/2001/XMLSchema">
   <xs:element name="AutodiscoverResponse" nillable="true" type="AutodiscoverResponse" />
  <xs:complexType name="AutodiscoverResponse">
     <xs:sequence>
      <xs:element minOccurs="0" maxOccurs="1" name="Root" type="Root" />
 <xs:element minOccurs="0" maxOccurs="1" name="User" type="User" />
 <xs:element minOccurs="0" maxOccurs="1" name="Domain" type="Domain" />
     </xs:sequence>
     <xs:attribute name="AccessLocation" type="xs:string" />
   </xs:complexType>
   <xs:complexType name="Root">
     <xs:sequence>
       <xs:element minOccurs="0" maxOccurs="unbounded" name="Link" type="Link" />
     </xs:sequence>
   </xs:complexType>
   <xs:complexType name="Link">
     <xs:attribute name="token" type="xs:string" />
     <xs:attribute name="href" type="xs:string" />
   </xs:complexType>
   <xs:complexType name="User">
     <xs:sequence>
       <xs:element minOccurs="0" maxOccurs="1" name="SipServerInternalAccess" type="SipAccess" 
/>
       <xs:element minOccurs="0" maxOccurs="1" name="SipClientInternalAccess" type="SipAccess" 
/>
       <xs:element minOccurs="0" maxOccurs="1" name="SipServerExternalAccess" type="SipAccess" 
/>
       <xs:element minOccurs="0" maxOccurs="1" name="SipClientExternalAccess" type="SipAccess" 
/>
       <xs:element minOccurs="0" maxOccurs="unbounded" name="Link" type="Link" />
     </xs:sequence>
   </xs:complexType>
   <xs:complexType name="SipAccess">
     <xs:attribute name="fqdn" type="xs:string" />
     <xs:attribute name="port" type="xs:string" />
   </xs:complexType>
   <xs:complexType name="Domain">
     <xs:sequence>
       <xs:element minOccurs="0" maxOccurs="1" name="SipServerInternalAccess" type="SipAccess" 
/ <xs:element minOccurs="0" maxOccurs="1" name="SipClientInternalAccess" type="SipAccess" 
/>
       <xs:element minOccurs="0" maxOccurs="1" name="SipServerExternalAccess" type="SipAccess" 
/>
       <xs:element minOccurs="0" maxOccurs="1" name="SipClientExternalAccess" type="SipAccess" 
/>
       <xs:element minOccurs="0" maxOccurs="unbounded" name="Link" type="Link" />
     </xs:sequence>
   </xs:complexType>
</xs:schema>
```
# <span id="page-28-0"></span>**7 Appendix B: Full JSON Schema**

{

For ease of implementation, the following is the full JSON schema for this protocol.

```
 "id": "AutodiscoverResponse",
  "type": "object",
  "properties": {
    "AccessLocation": {
      "required": true,
       "type": [
         "string",
         "null"
      ]
    },
     "Root": {
      "id": "Root",
       "required": true,
       "type": [
         "object",
         "null"
       ],
       "properties": {
         "Links": {
           "id": "Link[]",
           "required": true,
           "type": [
             "array",
             "null"
\frac{1}{2} "items": {
             "id": "Link",
             "type": [
                "object",
                "null"
             ],
             "properties": {
                "token": {
                  "required": true,
                  "type": [
                    "string",
                   "null"
                 ]
                },
                "href": {
                  "required": true,
                 "type": [
                    "string",
                   "null"
 ]
               }
             }
           }
        }
      }
     },
     "User": {
       "id": "User",
       "required": true,
       "type": [
         "object",
         "null"
      \frac{1}{2},
       "properties": {
         "SipServerInternalAccess": {
          "id": "SipAccess",
           "required": true,
           "type": [
```
*[MS-OCDISCWS] - v20150330 Lync Autodiscover Web Service Protocol Copyright © 2015 Microsoft Corporation Release: March 30, 2015*

```
 "object",
            "null"
          ],
          "properties": {
             "fqdn": {
              "required": true,
              "type": [
                "string",
                "null"
             ]
             },
             "port": {
              "required": true,
              "type": [
                "string",
               "null"
             ]
           }
         }
 },
 "SipClientInternalAccess": {
 "$ref": "SipAccess"
        },
         "SipServerExternalAccess": {
          "$ref": "SipAccess"
         },
        "SipClientExternalAccess": {
          "$ref": "SipAccess"
         },
 "Links": {
 "$ref": "Link[]"
       }
     }
 },
 "Domain": {
      "id": "Domain",
      "required": true,
      "type": [
        "object",
        "null"
     \frac{1}{2} "properties": {
        "SipServerInternalAccess": {
          "$ref": "SipAccess"
         },
        "SipClientInternalAccess": {
          "$ref": "SipAccess"
         },
        "SipServerExternalAccess": {
          "$ref": "SipAccess"
        },
        "SipClientExternalAccess": {
          "$ref": "SipAccess"
         },
 "Links": {
 "$ref": "Link[]"
       }
    }
   }
```
} }

# <span id="page-30-0"></span>**8 Appendix C: Product Behavior**

The information in this specification is applicable to the following Microsoft products or supplemental software. References to product versions include released service packs.

- Microsoft Lync Server 2013
- Microsoft Skype for Business (formerly Lync 2013)
- Skype for Business
- Skype for Business Server

Exceptions, if any, are noted below. If a service pack or Quick Fix Engineering (QFE) number appears with the product version, behavior changed in that service pack or QFE. The new behavior also applies to subsequent service packs of the product unless otherwise specified. If a product edition appears with the product version, behavior is different in that product edition.

Unless otherwise specified, any statement of optional behavior in this specification that is prescribed using the terms SHOULD or SHOULD NOT implies product behavior in accordance with the SHOULD or SHOULD NOT prescription. Unless otherwise specified, the term MAY implies that the product does not follow the prescription.

<span id="page-30-1"></span>[<1> Section 2.2.3.1:](#page-8-5) Skype for Business (formerly Lync 2013) and Lync Server 2013 use the *sipuri* parameter, but the prefix "sip:" is omitted.

# <span id="page-31-0"></span>**9 Change Tracking**

This section identifies changes that were made to this document since the last release. Changes are classified as New, Major, Minor, Editorial, or No change.

The revision class **New** means that a new document is being released.

The revision class **Major** means that the technical content in the document was significantly revised. Major changes affect protocol interoperability or implementation. Examples of major changes are:

- A document revision that incorporates changes to interoperability requirements or functionality.
- The removal of a document from the documentation set.

The revision class **Minor** means that the meaning of the technical content was clarified. Minor changes do not affect protocol interoperability or implementation. Examples of minor changes are updates to clarify ambiguity at the sentence, paragraph, or table level.

The revision class **Editorial** means that the formatting in the technical content was changed. Editorial changes apply to grammatical, formatting, and style issues.

The revision class **No change** means that no new technical changes were introduced. Minor editorial and formatting changes may have been made, but the technical content of the document is identical to the last released version.

Major and minor changes can be described further using the following change types:

- New content added.
- Content updated.
- Content removed.
- New product behavior note added.
- Product behavior note updated.
- Product behavior note removed.
- New protocol syntax added.
- Protocol syntax updated.
- Protocol syntax removed.
- New content added due to protocol revision.
- Content updated due to protocol revision.
- Content removed due to protocol revision.
- New protocol syntax added due to protocol revision.
- Protocol syntax updated due to protocol revision.
- Protocol syntax removed due to protocol revision.
- Obsolete document removed.

Editorial changes are always classified with the change type **Editorially updated**.

Some important terms used in the change type descriptions are defined as follows:

- **Protocol syntax** refers to data elements (such as packets, structures, enumerations, and methods) as well as interfaces.
- **Protocol revision** refers to changes made to a protocol that affect the bits that are sent over the wire.

The changes made to this document are listed in the following table. For more information, please contact [dochelp@microsoft.com.](mailto:dochelp@microsoft.com)

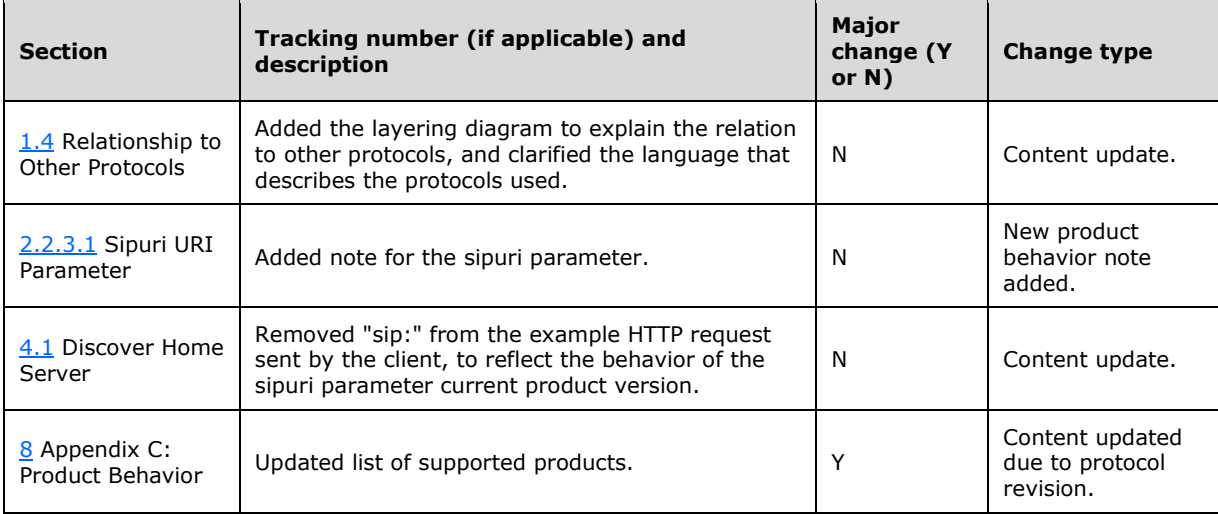

# <span id="page-33-0"></span>**10 Index**

#### **A**

Abstract data model:client Data model - abstract: client 22 Abstract data model:server Data model - [abstract:server](#page-17-2) 18 [Applicability](#page-6-2) 7

# **C**

[Capability negotiation](#page-6-3) 7 [Change tracking](#page-31-0) 32 Client:higher-layer triggered events [Higher-layer triggered events:client](#page-22-4) 23 Client:local events [Local events:client](#page-22-7) 23 Client:message processing [Client:sequencing rules](#page-22-5) 23 Client:timer events [Timer events:client](#page-22-6) 23

### **D**

[Discover Home Server example](#page-23-1) 24

#### **E**

Examples [Discover Home Server](#page-23-1) 24

**F**

Fields - [vendor-extensible](#page-6-4) 7

#### **G**

[Glossary](#page-4-1) 5

#### **H**

Headers:custom http [Custom HTTP headers](#page-7-4) 8

#### **I**

Implementer - [security considerations](#page-26-1) 27 [Index of security parameters](#page-26-2) 27 [Informative references](#page-5-2) 6 Initialization:client [Client:initialization](#page-22-3) 23 Initialization:server Server: initialization 18 [Introduction](#page-4-0) 5

### **J**

JSON Schema [Full JSON schema](#page-28-0) 29

#### **M**

Messages:attributes [Attributes](#page-14-0) 15 Messages:complex types [Complex types](#page-8-4) 9 Messages:namespaces [Namespaces](#page-7-3) 8 Messages:syntax [Syntax:messages -](#page-7-2) overview 8 Messages:transport [Transport](#page-7-1) 8

#### **N**

[Normative references](#page-5-1) 6

#### **O**

[Overview \(synopsis\)](#page-5-3) 6

### **P**

Parameters - [security index](#page-26-2) 27 Parameters:common URI [Common URI parameters](#page-8-2) 9 [Preconditions](#page-6-1) 7 [Prerequisites](#page-6-1) 7 [Product behavior](#page-30-0) 31

### **R**

References [informative](#page-5-2) 6 [normative](#page-5-1) 6 [Relationship to other protocols](#page-6-0) 7

### **S**

**Security**  [implementer considerations](#page-26-1) 27 [parameter index](#page-26-2) 27 Server:higher-layer triggered events [Higher-layer triggered events:server](#page-17-5) 18 Server:local events [Local events:server](#page-21-4) 22 Server:message processing [Server:sequencing rules](#page-17-6) 18 Server:timer events [Timer events:server](#page-21-3) 22 Standards [assignments](#page-6-5) 7

### **T**

Timers:client [Client:timers](#page-22-2) 23 Timers:server [Server:timers](#page-17-3) 18 [Tracking changes](#page-31-0) 32

#### **V**

*[MS-OCDISCWS] - v20150330 Lync Autodiscover Web Service Protocol Copyright © 2015 Microsoft Corporation Release: March 30, 2015*

[Vendor-extensible fields](#page-6-4) 7 [Versioning](#page-6-3) 7

# **X**

XML Schema [Full XML Schema](#page-27-0) 28